When using the normal distribution, choose the nearest *z*-value to find the probability, or if the probability is given, choose the nearest *z*-value. No interpolation should be used.

> Example: If the given *z*-value is 0.759, and you need to find  $Pr(Z < 0.759)$  from the normal distribution table, then choose the probability for *z*-value =  $0.76$  :  $Pr(Z < 0.76) = 0.7764$ .

Unless specified otherwise, when using the normal approximation to a discrete distribution, use the continuity correction.

#### **NORMAL DISTRIBUTION TABLE**

Entries represent the area under the standardized normal distribution from - $\infty$  to z, Pr(Z<z) The value of z to the first decimal is given in the left column. The second decimal place is given in the top row.

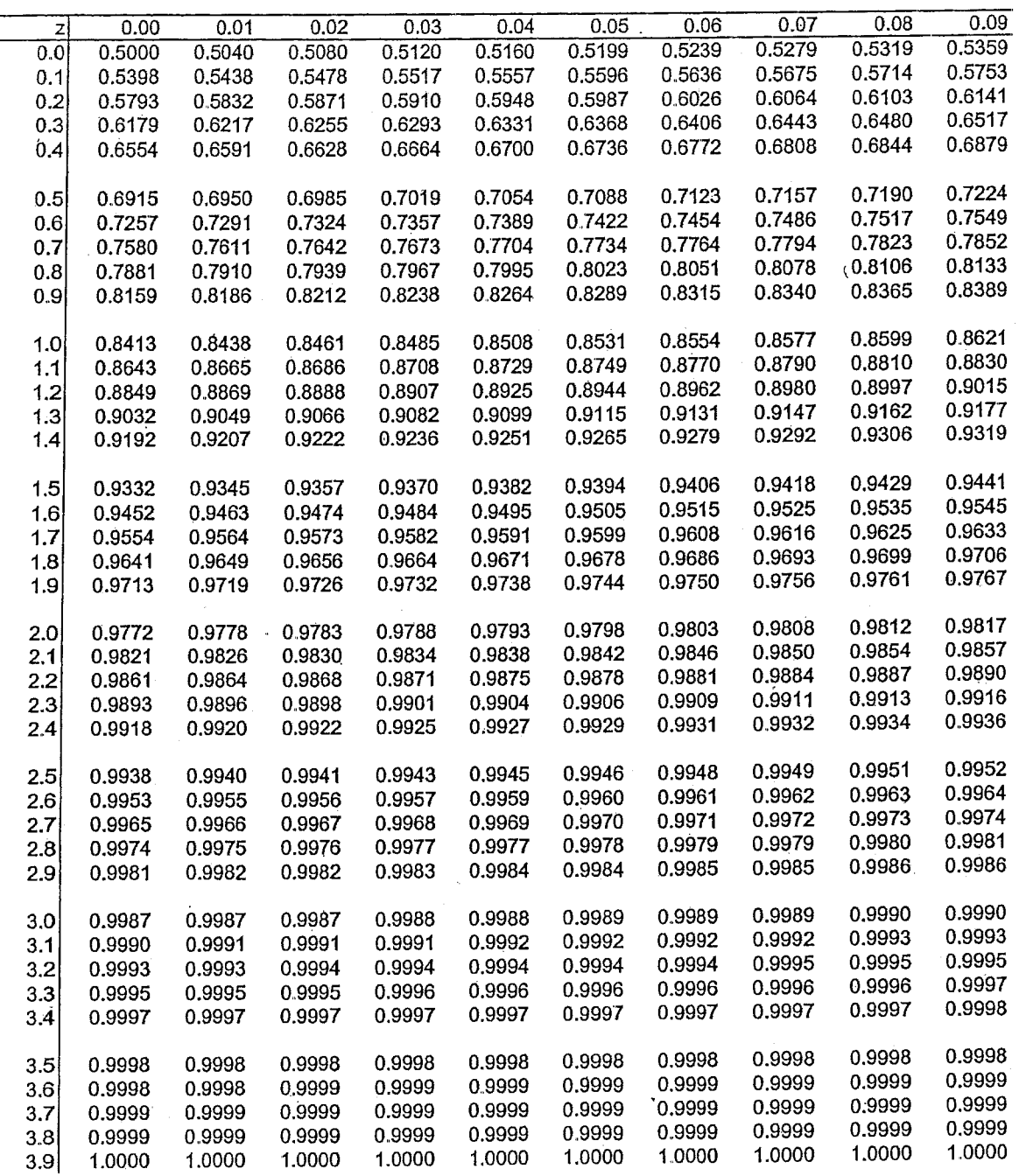

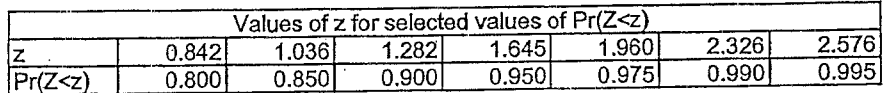

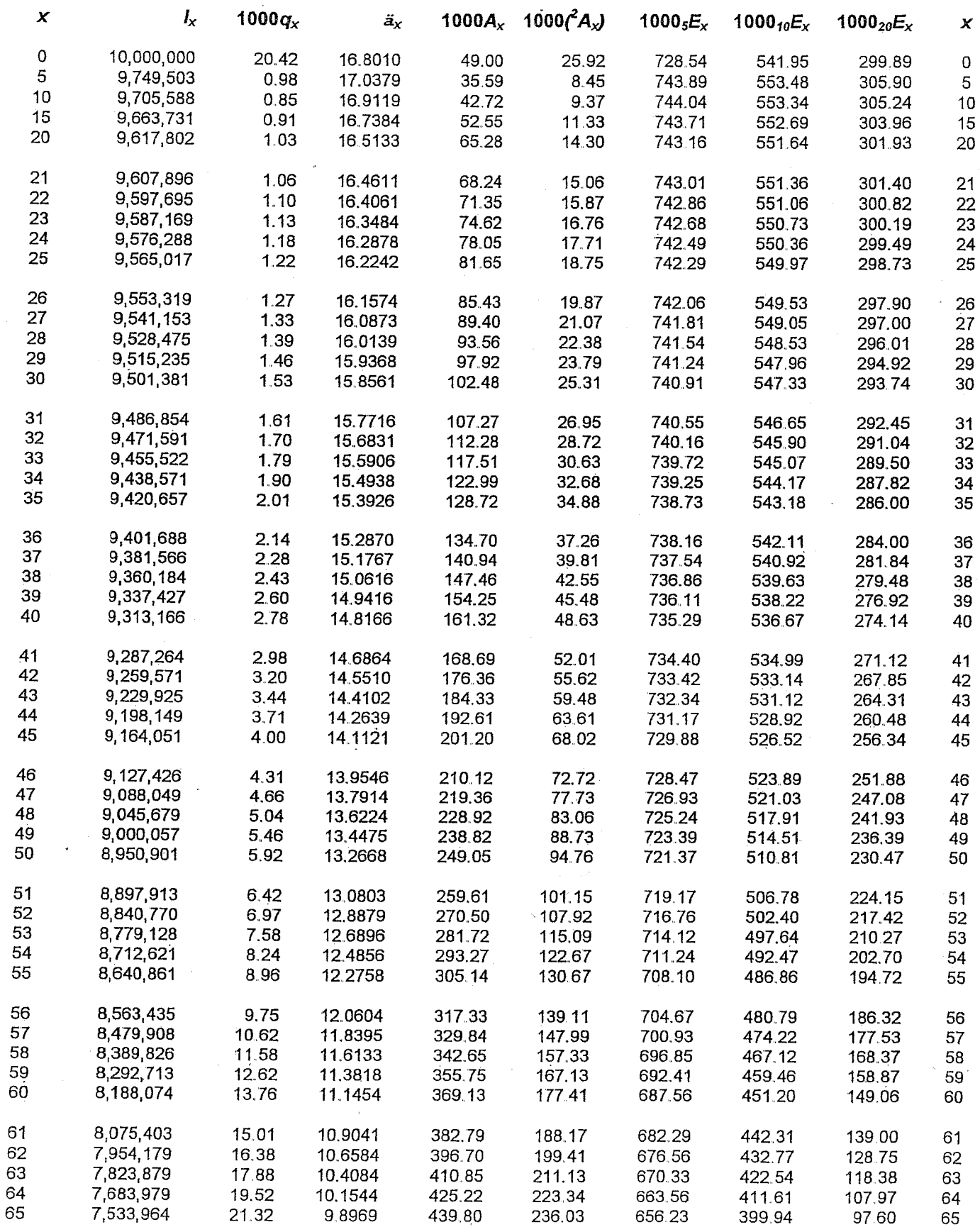

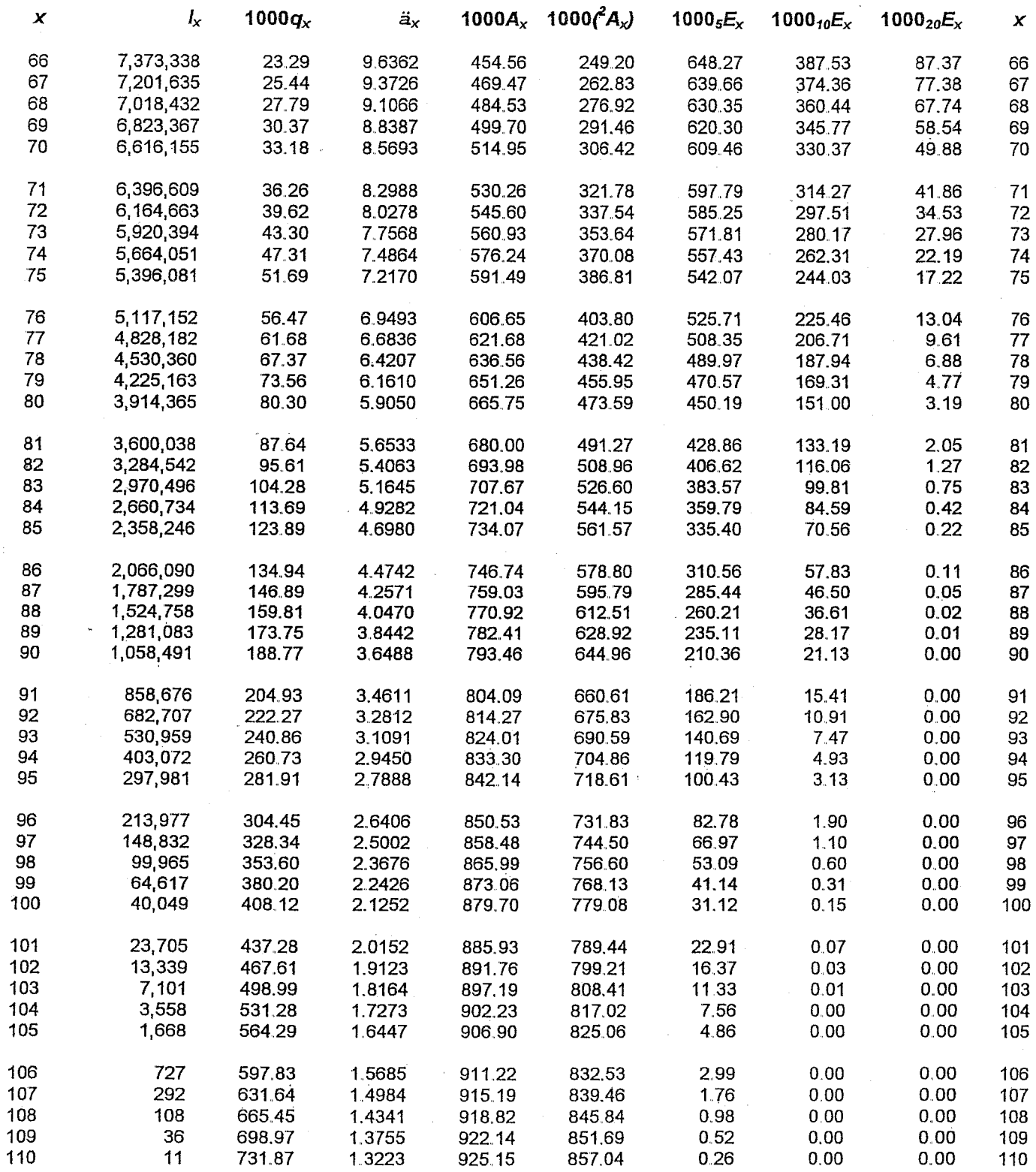

#### Lives are independent.

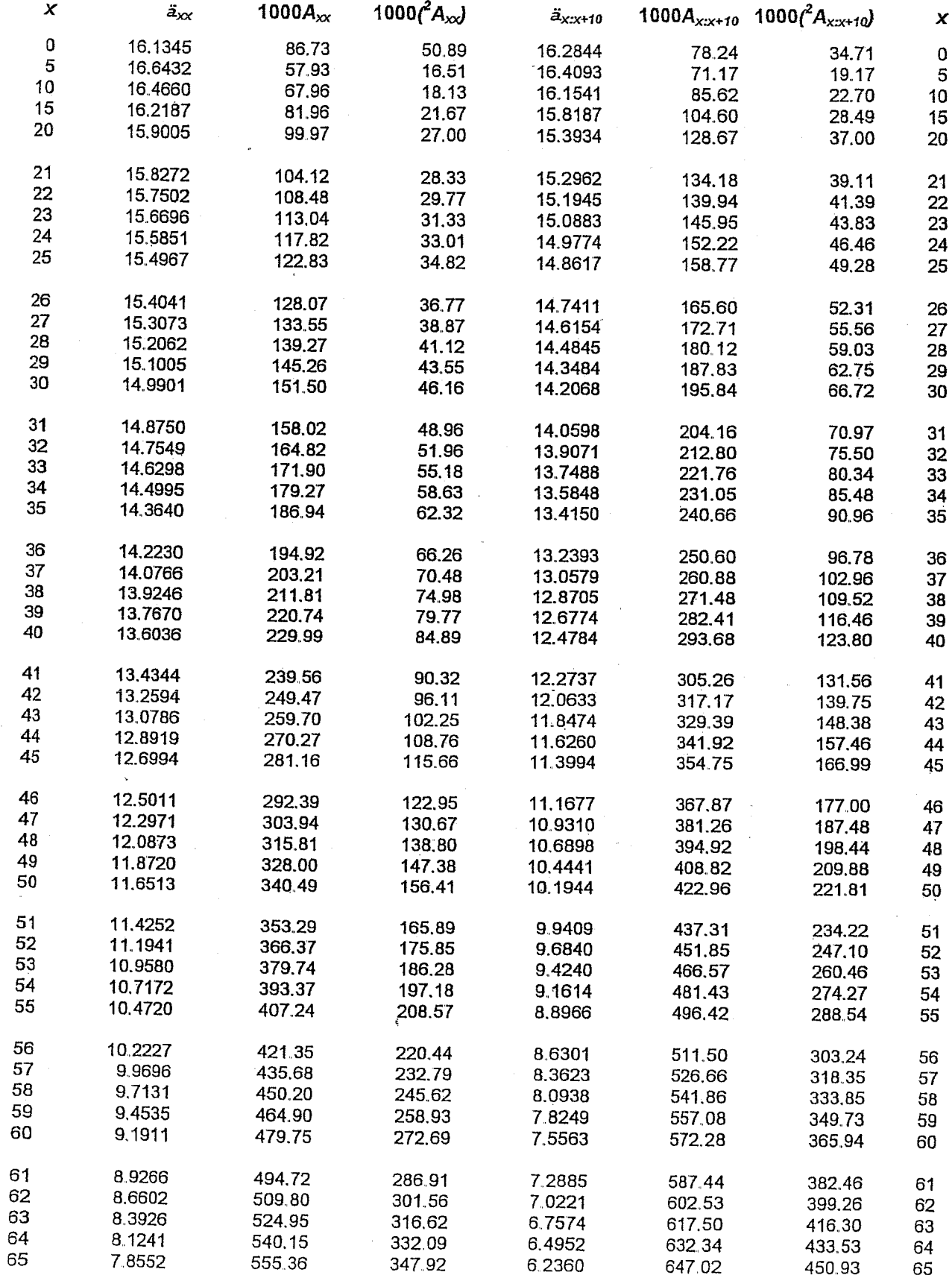

 $\bar{\zeta}$ 

#### Lives are independent.

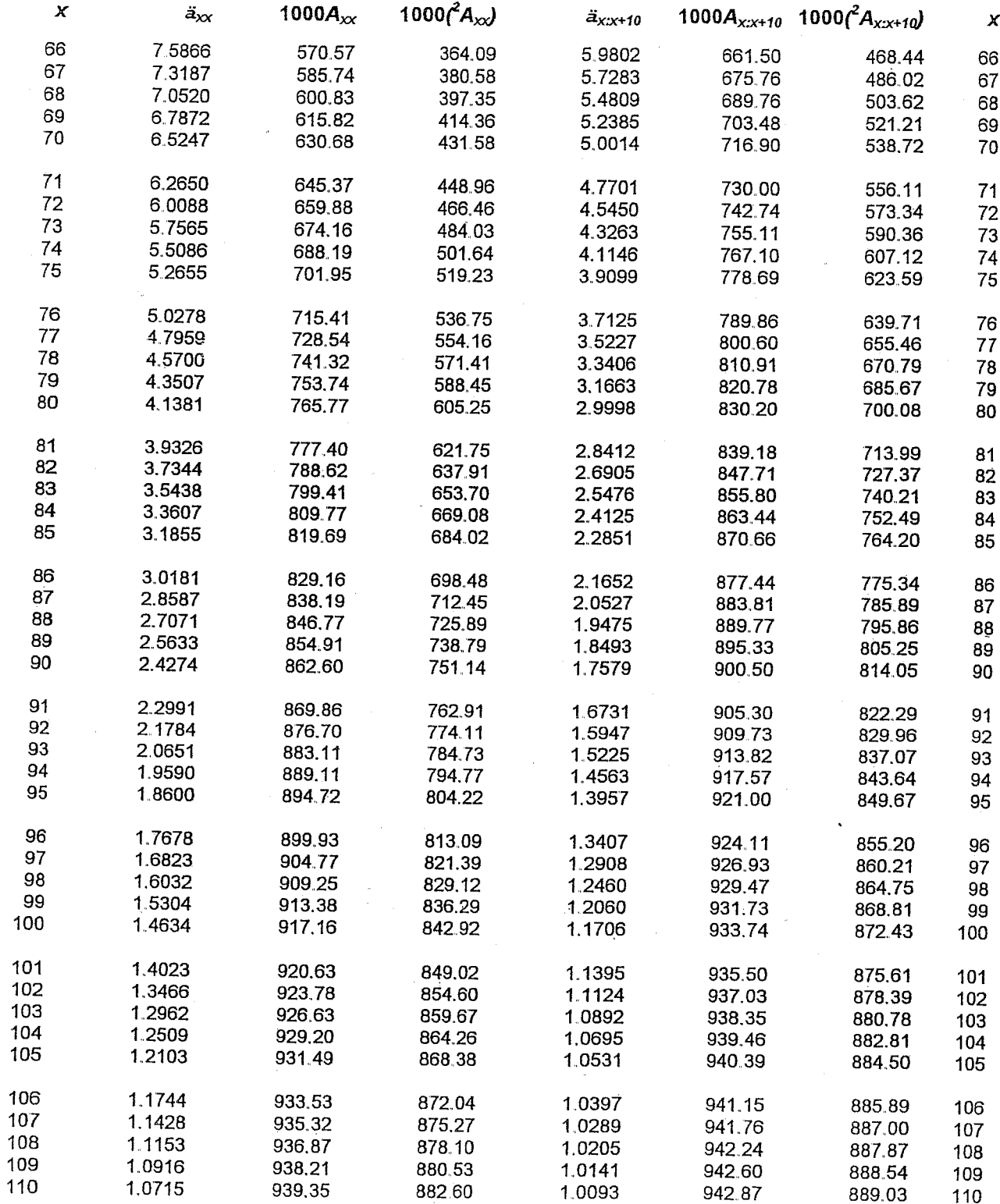

 $\sim$ 

 $\overline{\phantom{a}}$ 

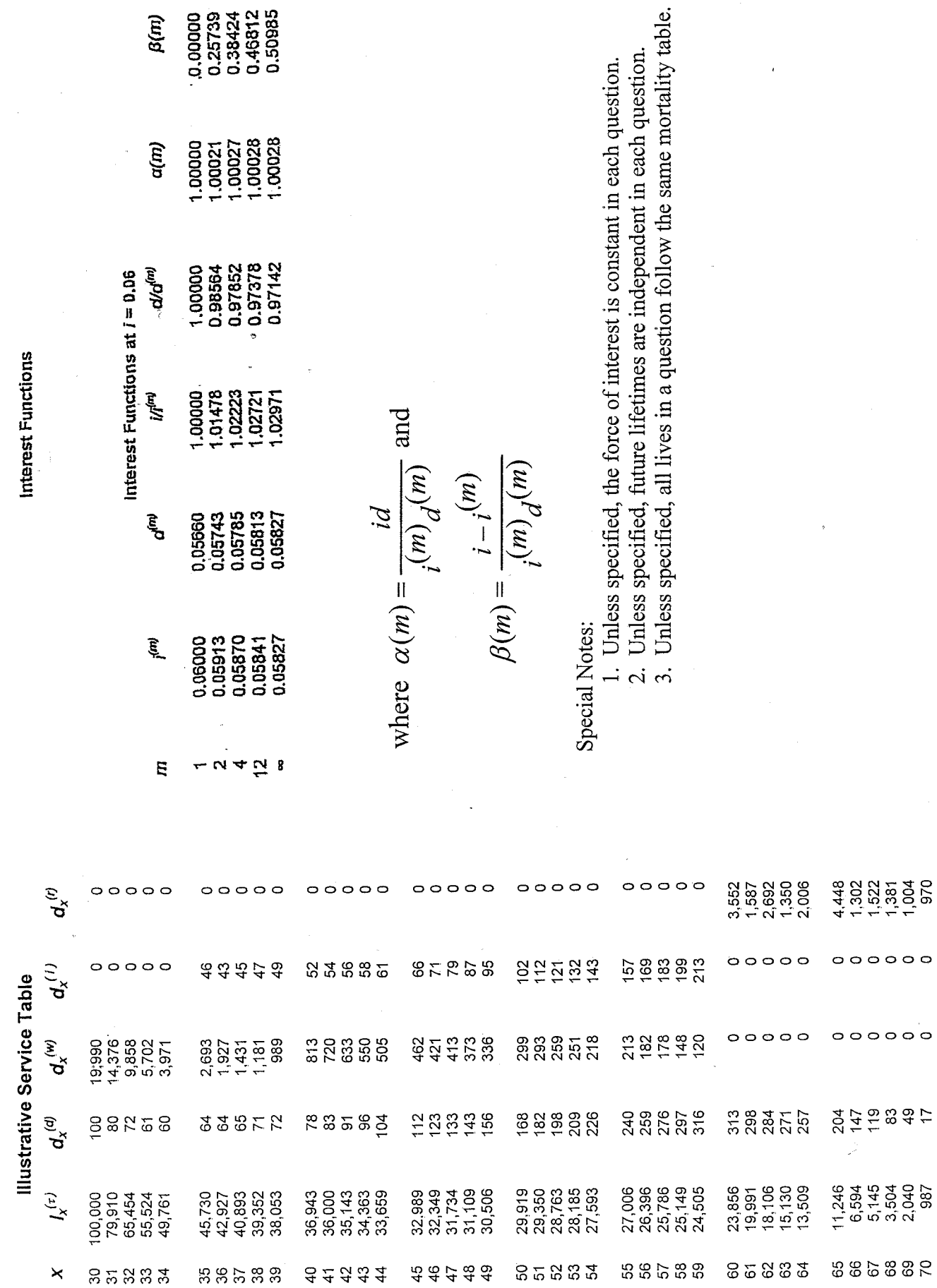